## **Fondamenti di Informatica T-1 (A.A. 2015/2016) - Ingegneria Informatica Prof.ssa Mello Prova Parziale d'Esame di Giovedì 8 Settembre 2016 – durata 1h Totale 12 punti, sufficienza con 7**

#### **Compito A**

### **ESERCIZIO 1 (6 punti)**

Sia data una lista l1 di interi strettamente positivi. Si realizzi la funzione ITERATIVA

```
list calcolaSomme(list l1);
```
che ritorni una nuova lista l2 in cui, per ogni elemento k in l1, si inserisca in l2 la somma dei numeri interi da 1 a k (k compreso).

A tal fine si implementi una funzione RICORSIVA:

```
int somma(int k)
```
che calcoli la somma dei numeri da 1 a k (k compreso)

Si realizzi infine una funzione main() che crei una lista l1 ed utilizzi correttamente la funzione calcolaSomme(11) precedente in modo tale da calcolare la lista 12. Ad esempio, data la lista 11 = {4,1,5,6,6} si dovrà ottenere la lista l2 = {10,1,15,21,21}

Le funzioni dovranno essere implementate utilizzando le primitive dell'ADT lista, includendo "list.h".

## **ESERCIZIO 2 (2 punti)**

Si consideri la seguente funzione:

```
int h(int z) {
    int y = -3;
    if (y == z) {
         return 1;
     }
     else
     {
       return 1 - h(-z);
     }
}
```
Mostrare la sequenza dei record di attivazione e il valore di ritorno nel caso in cui la funzione sia invocata con parametri attuali  $(-1)$ .

#### **ESERCIZIO 3 (3 punti)**

Il seguente programma C compila correttamente? In caso affermativo, quali sono i valori stampati a tempo di esecuzione? (si motivi opportunamente la risposta data).

```
#include <stdio.h>
#include <stdlib.h>
int f(int* a, int b, int* c){
   int count=0;
  while (b>=0 && (*c)!=0)
   {
     if (a[b] / (*(a+b+1)) < 1)
     {
       b++;
       (*c)--;
     }
     else
     {
       --b;
     }
     count++;
   }
  printf("%d %d\n",b,*c);
  return b+count;
}
int main(){
 int x[]={4,5,3,7,1};
 int y=0;
 int z=2;
 int res=f(x,y,&z);
 printf("%d %d %d\n",y,z,res);
 return 0;
}
```
### **ESERCIZIO 4 (1 punto)**

Si illustri, anche con l'ausilio di un esempio, la differenza tra allocazione statica e dinamica di un array.

# **Soluzioni**

## **ESERCIZIO 1**

```
#include <stdio.h> 
#include <stdlib.h> 
#include <ctype.h> 
#include "list.h" 
int somma(int n)
{
        if (n == 0) {
                  return 0;
         }
         else
         {
                  return n + somma(n-1);
         }
}
list calcolaSomme(list l1)
{
        list tmp = emptyList();
        list 12 = emptyList();
         // Si inseriscono gli elementi nell'ordine inverso
        while (11 != NULL) {
                 tmp = cons(somma(head(11)),tmp);11 = \text{tail}(11); }
         // Ed è quindi poi necessario invertire la lista
         while(!empty(tmp)){
             12 = const(head(tmp), 12);tmp = tail(tmp); }
         return l2;
}
int main()
{
        list LI = emptyList();
        list L2 = \text{emptyList}();
         list tmp;
        LI = const(6, L1);LI = const(6, L1);LI = const(5, L1);LI = const(1, L1);LI = const(4, L1);
```

```
L2 = calcolaSomme(L1); showList(L1);
 showList(L2);
while(!empty(L1)) { tmp = L1; L1 = tail(L1); free(tmp); }
while(!empty(L2)) { tmp = L2; L2 = tail(L2); free(tmp);}
 return 0;
```

```
}
```
## **ESERCIZIO 2**

La funzione restituisce valore 1.

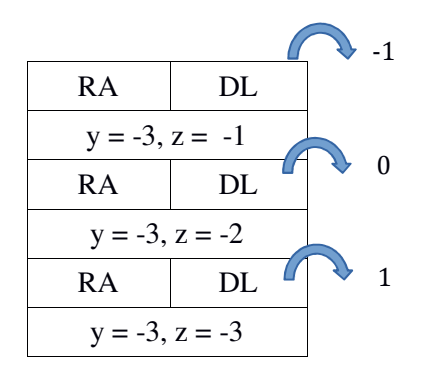

#### **ESERCIZIO 3**

L'output prodotto è

1 0 0 0 4

Il programma main crea un array x di interi ed invoca la funzione f, utilizzando come parametri l'array stesso e le variabili y=0 (passata per valore) e z=2 (passata per riferimento). Il risultato è memorizzato in res.

La funzione f esegue una prima volta il ciclo while ed effettua la divisione tra interi tra il secondo ed il primo elemento dell'array (parametro a nella funzione), ovvero 4 e 5. Essendo il risultato 0, la variabile b viene incrementata, mentre il contenuto della variabile puntata da c viene decrementato. Quindi b=1 e \*c=1. Successivamente, viene incrementato count a 1. Il ciclo while viene eseguito una seconda volta, e stavolta si effettua la divisione tra gli interi 5 e 3. Essendo il risultato pari a 1, la variabile b viene decrementata. Quindi b=0. Anche la variabile count viene incrementata, ed assume valore 2. Il ciclo while viene eseguito una terza volta, e si esegue nuovamente la divisione tra 4 e 5. Essendo il risultato pari a 0, b viene nuovamente incrementata, mentre il contenuto della variabile puntata da c viene

decrementato. Quindi b=1 e \*c=0, mentre count=3.

A questo punto il ciclo while non esegue più, si stampano i valori 1 e 0, e si ritorna al main il valore b+count, ovvero 4.

Nel main vengono stampati i valori di y (non modificato, quindi 0), \*z (a sua volta 0) e res (ovvero 4).